## **Engineering Drawing Tools**

If you ally need such a referred **Engineering Drawing Tools** book that will have the funds for you worth, get the agreed best seller from us currently from several preferred authors. If you want to entertaining books, lots of novels, tale, jokes, and more fictions collections are as a consequence launched, from best seller to one of the most current released.

You may not be perplexed to enjoy every ebook collections Engineering Drawing Tools that we will unconditionally offer. It is not in the region of the costs. Its more or less what you need currently. This Engineering Drawing Tools, as one of the most vigorous sellers here will no question be accompanied by the best options to review.

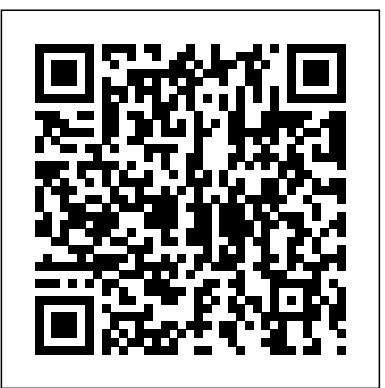

**Engineering Design and Graphics with SolidWorks 2023** Vikas Publishing House Covering 250 years of design tools and technologies, this book reveals how architects have produced the drawings, models, renderings and animations which show us the promise of what might be built.

### *Basic Technical Drawing* Macromedia Press

### Very Good,No Highlights or Markup,all pages are intact.

Computer Aided Engineering Graphics : (As Per The New Syllabus, B. Tech. I Year Of U.P. Technical University) New Age International

Tools for Design is intended to provide the user with an overview of computer aided design using two popular CAD software packages from Autodesk: AutoCAD and Autodesk Inventor. This book explores the strengths of each package and show how they can be used in design, both separately and in combination with each other. What you'll learn How to create and dimension 2D multiview drawings using AutoCAD How to freehand sketch using axonometric, oblique and perspective projection techniques How to create 3D parametric models and 2D multiview drawings using Autodesk Inventor How to reuse design information between AutoCAD and Autodesk Inventor How to combine parts into assemblies including assembly modeling with a LEGO® MINDSTORMS® Education Base Set with TETRIX® kit and a VEX Robot Kit How to perform basic finite element stress analysis using Inventor Stress Analysis Module

### **Technical Drawing for Product Design** Engineering Drawing S

Machine Drawing is divided into three parts. Part I deals with the basic principles of technical drawing, dimensioning, limits, fits and tolerances. Part II provides details of how to draw and put machine components together for an assembly drawing. Part III contains problems on assembly drawings taken from the diverse fields of mechanical, production, automobile and marine engineering.

### *Engineering Drawing* McGraw-Hill Science/Engineering/Math

Please note that the content of this book primarily consists of articles available from Wikipedia or other free sources online. Pages: 81. Chapters: Pantograph, Drawing board, Paper size, Engineering drawing, Straightedge, Perspective, Architectural drawing, Geometric dimensioning and tolerancing, Technical drawing tools, Architectural plan, Shop drawing, Graphic communication, Patent drawing, Polygraph, T-Square, Planimeter, ISO 128,

Whiteprint, Drafter, Compass, Site plan, Linear scale, House plan, Archaeological plan, Exploded view drawing, Physionotrace, Floor plan, Staedtler, Technical illustration, Parallel motion, Aperture card, Graph paper, Archaeological illustration, Protractor, Product and manufacturing information, Semi-log plot, Cyclograph, Flat spline, Bird's-eye view, Drafting machine, Lofting, Cross section, Architectural rendering, French curve, Technical lettering, Electrical drawing, Set square, Centrolinead, Artistic rendering, Helix, Wall plan, Worm's-eye view, Plot plan, Civil drawing, ISO 7200, Basic dimension, Diagraph, Centre-to-centre distance, Position tolerance, Working drawing, Plumbing drawing, Projected tolerance zone, Structural drawing.

Engineering Drawing and Graphic Technology SDC Publications The most accessible and practical roadmap to visualizing engineering projects In the newly revised Third Edition of Engineering Design Graphics: Sketching, Modeling, and Visualization, renowned engineering graphics expert James Leake delivers an intuitive and accessible guide to bringing engineering concepts and projects to visual life. Including updated coverage of everything from freehand sketching to solid modeling in CAD, the author comprehensively discusses the tools and skills you'll need to sketch, draw, model, document, design, manufacture, or simulate a project. Technical Drawing New Age International Engineering & Computer Graphics Workbook Using SolidWorks 2012 is an exercisebased workbook that uses step-by-step tutorials to cover the fundamentals of SolidWorks 2012. The intended audience is college undergraduate engineering majors, but it could also be used in pre-college introductory engineering courses or by self learners. The text follows an educational paradigm that was researched and developed by the authors over many years. The paradigm is based on the concurrent engineering approach to engineering design in which the 3-D solid model data serves as the central hub for all aspects of the design process. The workbook systematically instructs the students to develop 3-D models using the rich tools afforded in SolidWorks. The exercises then proceed to instruct the students on applications of the solid model to design analysis using finite elements, to assembly modeling and checking, to kinematic simulation, to rapid prototyping, and finally to projecting an engineering drawing. The workbook is ideally suited for courses in which a reverse engineering design project is assigned. This book contains clear and easy to understand instructions that enable the students to robustly learn the main features of SolidWorks, with little or no instructor input. *Learn SOLIDWORKS* Routledge

ENGINEERING DRAWING is a simple e-Book with all about- the latest & Important Drawing

Information, Machine Parts Drawing, Hand Tools Drawing & Instruments Drawing used in Engineering & ITI courses like Fitter, Machinist, Turner, Tool & Die Maker, Diesel Mechanic & Motor Mechanic. It contains objective questions with underlined & bold correct answers & Images covering all topics including Engineering Curves, Geometrical Construction, Orthographic Projection, Isometric Projection, Free Hand Sketching, Hand Tools Drawing, Measuring Instruments Drawing, Machine Parts Drawing, and lots more. We add new question answers with each new version. Please email us in case of any errors/omissions. This is arguably the largest and best e-Book for All engineering multiple choice questions professors to refresh material.

**Engineering Graphics with SOLIDWORKS 2020** Sterling Publishing Company Engineering Graphics with SOLIDWORKS 2020 is written to assist students, designers, engineers and professionals who are new to SOLIDWORKS. The book combines the fundamentals of engineering graphics and dimensioning practices with a step-by-step project based approach to learning SOLIDWORKS. The book is divided into four sections with 11 Chapters. Chapters 1 - 3: Explore the history of engineering graphics, manual sketching techniques, orthographic projection, Third vs. First angle projection, multi-view drawings, dimensioning practices (ASME Y14.5-2009 standard), line type, fit type, tolerance, fasteners in general, general thread notes and the history of CAD leading to the development of SOLIDWORKS. Chapters 4 - 9: Comprehend the SOLIDWORKS User Interface and CommandManager, Document and System properties, simple machine parts, simple and complex assemblies, proper design intent, design tables, configurations, multi-sheet, multi-view drawings, BOMs, and Revision tables using basic and advanced features. Follow the step-by-step instructions in over 80 activities to develop eight parts, four sub-assemblies, three drawings and six document templates. Chapter 10: Prepare for the Certified SOLIDWORKS Associate (CSWA) exam. Understand the curriculum and categories of the CSWA exam and the required model knowledge needed to successfully take the exam. Chapter 11: Provide a basic understanding between Additive vs. Subtractive manufacturing. Discuss Fused Filament Fabrication (FFF), STereoLithography (SLA), and Selective Laser Sintering (SLS) printer technology. Select suitable filament material. Comprehend 3D printer terminology. Knowledge of preparing, saving, and printing a model on a Fused Filament Fabrication 3D printer. Information on the Certified SOLIDWORKS Additive Manufacturing (CSWA-AM) exam. Review individual features, commands, and tools using SOLIDWORKS Help. The chapter exercises analyze and examine usage competencies based on the chapter objectives. The book is designed to complement the SOLIDWORKS Tutorials located in the SOLIDWORKS Help menu. Desired outcomes and usage competencies are listed for each project. Know your objectives up front. Follow the step-by step procedures to achieve your design goals. Work between multiple documents, features, commands, and properties that

and answers. As a student you can use it for your exam prep. This e-Book is also - useful for Engineering Drawing. The Treatment Is Based On The First Angle Projection.Salient This Book Provides A Systematic Account Of The Basic Principles Involved In Features: \* Nomography Explained In Detail. \* 555 Self-Explanatory Solved University Problems. \* Step-By-Step Procedures. \* Side-By-Side Simplified Drawings. \* Adopts B.I.S. And I.S.O. Standards. \* 1200 Questions Included For Self Test.The Book Would Serve As An Excellent Text For B.E., B. Tech., B.Sc. (Ap. Science) Degree And Diploma Students Of Engineering. Amie Students Would Also Find It Extremely Useful.

represent how engineers and designers utilize SOLIDWORKS in industry. The author developed the industry scenarios by combining his own industry experience with the knowledge of engineers, department managers, vendors and manufacturers.

Engineering Graphics & Design: With Demonstrations of AutoCAD, CATIA & ANSYS SDC Publications

**Machine Drawing** PHI Learning Pvt. Ltd. For all students and lecturers of basic engineering and technical drawing The new edition of this successful text describes all the geometric instructions and engineering drawing information, likely to be needed by anyone preparing or interpreting drawings or designs. There are also plenty of exercises to practise these principles.

*Mechanical Drafting* Peachpit Press

Get to grips with leading 3D engineering and product design application to design robust 3D models and achieve CSWA and CSWP certification Key FeaturesGain comprehensive insights into the core aspects of 3D modeling's mechanical partsLearn how to generate assembly designs with both standard and advanced matesDiscover design practices for both 2D as well as 3D modeling and prepare to achieve CSWP and CSWA certificationBook Description SOLIDWORKS is the leading choice for 3D engineering and product design applications across industries such as aviation, automobile, and consumer product design. This book helps you to get up and running with SOLIDWORKS and understand each new concept and tool with the help of easy-to-follow exercises. You'll begin with the basics, exploring the software interface and finding out how to work with drawing files. The book then guides you through topics such as sketching, building complex 3D models, generating dynamic and static assemblies, and generating 2D engineering drawings to prepare you to take on any design project. You'll also work with practical exercises to get hands-on experience with creating sketches, 3D part models, assemblies, and drawings. To reinforce your understanding of SOLIDWORKS, the book is supplemented by downloadable files that will help you to understand the concepts and exercises more easily. Finally, you'll also work on projects for 3D modeling objects inspired by everyday life. By the end of this SOLIDWORKS book, you'll have gained the skills you need to create professional 3D mechanical models using SOLIDWORKS and be able to prepare effectively for the Certified SOLIDWORKS Associate (CSWA) and Certified SOLIDWORKS Professional (CSWP) exams. What you will learnUnderstand the fundamentals of SOLIDWORKS and parametric modelingCreate professional 2D sketches as bases for 3D models using simple and advanced modeling techniquesUse SOLIDWORKS drawing tools to generate standard engineering drawingsEvaluate mass properties and materials for designing parts and assembliesJoin different parts together to form static and dynamic assembliesDiscover expert tips and tricks to generate different part and assembly configurations for your mechanical

designsWho this book is for This book is for aspiring engineers, designers, makers, draftsmen, and hobbyists looking to get started with SOLIDWORKS and explore the software. explanation of the topic covered and is followed by hand sketching exercises Individuals who are interested in becoming Certified SOLIDWORKS Associates (CSWAs) or Certified SOLIDWORKS Professionals (CSWPs) will also find this book useful. No specific background is needed to follow the concepts in the book as it starts from the basics of SOLIDWORKS. However, basic theoretical knowledge of 3D modeling will be helpful to get the most out of this book.

Engineering Design and Graphics with SolidWorks 2019 McGraw-Hill/Glencoe "Mechanical Drafting" is a complete and detailed handbook on technical drawing intended for students of engineering and related subjects. This profusely illustrated guide contains information on all aspects of mechanic drafting and would make for a fantastic addition to collections of allied literature. Contents include: "Lettering, Freehand and Mechanical", "Use of Instruments", "Orthographic Projection", "Working Drawings", "Fasteners, Threads, Bolts and Nuts, etc", "Shop Terms, Tools, Machines, etc", "Isometric and Oblique Projection", "Machine Sketching", "Perspective", et cetera. Many vintage books such as this are becoming increasingly scarce and expensive. We are republishing this book now in an affordable, high-quality, modern edition complete with a specially commissioned new introduction on technical drawing and drafting. This book was first published in 1915.

**Engineering & Computer Graphics Workbook Using SOLIDWORKS 2018** SDC Publications In Engineering Design Graphics with Autodesk Inventor 2020, award-winning CAD instructor and author James Bethune shows students how to use Autodesk Inventor to create and document drawings and designs. The author puts heavy emphasis on engineering drawings and on drawing components used in engineering drawings such as springs, bearings, cams, and gears. It shows how to create drawings using many different formats such as .ipt, .iam, ipn, and .idw for both English and metric units. It explains how to create drawings using the tools located under the Design tab and how to extract parts from the Content Center. Chapter test questions help students assess their understanding of key concepts. Sample problems, end-of-chapter projects, and a variety of additional exercises reinforce the material and allow students to practice the techniques described. The content of the book goes beyond the material normally presented in an engineering graphics text associated with step sample problems that show students how to apply the concepts presented in the CAD software to include exercises requiring students to design simple mechanisms. This book includes the following features: Step-by-step format throughout the text allows students to work directly from the text to the screen and provides an excellent reference during and after the course. Latest coverage for Autodesk Inventor 2020 is provided. Exercises, sample problems, and projects appear in each chapter, providing examples of software capabilities and giving students an opportunity to apply their own knowledge to realistic design situations. Examples show how to create an animated assembly, apply dimension to a drawing, calculate shear and bending values, and more. ANSI and ISO standards are discussed when appropriate, introducing students to both so they learn appropriate techniques and national standards.

### *The Art of Mechanical Drawing* Vikas Publishing House

Engineering Graphics: Tools for the Mind is a comprehensive engineering textbook that combines hand sketching, audio/video presentation, and an engineering graphics digital reference book into a single textbook. All audio/video presentations and the engineering graphics digital reference book are contained in a single DVD bundled with the textbook. Engineering Graphics:

Tools for the Mind is made up of eight sections. Each section starts with an for the student to complete. All 76 sketching exercises found in the textbook are printed on perforated paper making it easy for students to turn in for review. The textbook covers the following topics: Lettering Sketching Orthographic Projection Isometric Drawings Oblique Drawings Auxiliary Views

Sections Dimensioning

### *Tools for Design Using Autocad 2014 and Autodesk Inventor 2014* SDC Publications

The Computer-Aided Drafting (CAD) procedures facilitate all these benefits. Due The way Indian and global academic institutions are moving, and also as a support to digital India, it was quite necessary to move towards software based Engineering Graphics. This was the main motivation and objective of this unique book. The outlook of the book is application of computer hardware and software while maintaining the essence of traditional engineering graphics. The computer screen now becomes the ';drawing board', the mouse depicts the ';pencil' and software replaces ';drafters'. The book targets all academics students, and researchers as well as industry practitioners and engineers, involved in engineering drafting. **Geometric and Engineering Drawing** McGraw-Hill Science, Engineering &

# Mathematics

Engineering Design and Graphics with SolidWorks 2023 In Engineering Design and Graphics with SolidWorks 2023, award-winning CAD instructor and author James Bethune shows students how to use SolidWorks to create engineering drawings and designs. The textbook has been updated to cover the new features in SolidWorks 2023. It focuses on the creation of engineering drawings, including dimensions and tolerances and the use of standard parts and tools. Each chapter contains step-bychapter. Effective pedagogy throughout the text helps students learn and retain concepts: Objectives: Each chapter begins with objectives and an introduction to the material. Summaries: Each chapter concludes with a summary and exercise problems. Numerous Illustrations: The multitude of illustrations, accompanied by explanatory captions, present a visual approach to learning. Students see in the text what they see on the screen with the addition of explanatory text. Practical Application: The text provides hundreds of exercise projects of varying difficulty (far more than any other computer graphics text). These exercises reinforce each chapter's content and help students learn by doing. Flexibility: With the hundreds of problems presented in the book, instructors can assign different problems within the same class and from year to year without repeating problems for students. Meets Standards: The text teaches ANSI standards for dimensions and tolerances. This helps students understand how their designs are defined for production and the importance of proper tolerancing. Step-by-Step Approach: In presenting the fundamentals of engineering drawing using SolidWorks, the text uses a step-by-step approach that allows students to work and learn at their own pace

### *Engineering Design Graphics* Springer Nature

This richly illustrated textbook, now in its Second Edition, continues to provide a solid fundamental treatment of the essential concepts of machine drawing. The book is suitable for students pursuing courses in mechanical engineering (and its related branches) both at the undergraduate degree and diploma levels. The students are first introduced to the standards and conventions of basic engineering drawing. The machine elements such as fasteners, bearings, couplings, shafts and pulleys, pipes and pipe joints are discussed in depth before moving on to detailed drawings of components of steam engines, IC engines, boilers, and machine tools. Gears are covered in a separate chapter. Finally, the book introduces the students to the principles of computer-aided drafting and designing (CADD) to prepare them to use software tools effectively for the production of computerised accurate drawings. This Second Edition includes three new chapters, namely Fits and Tolerances, Assembly Drawings, and Freehand Sketching, anda revamped chapter on Gears. Besides,all the earlier chapters have been revised and enlarged with numerous new topics and worked-out examples. Key Features Provides first and third angle projections Follows the standards set by the Bureau of Indian Standards as per IS:696–1972/SP:46–1988 Contains multiple-choice questions and practice exercises

### **Tools of the Imagination** Peachpit Press

Engineering Graphics Tools for the Mind is a comprehensive set of engineering graphics tools that combines hand sketching, video presentations, and a digital engineering graphics reference book into a single textbook package. All of the video presentations and the digital reference book are available as a download by redeeming the access code found on the inside front cover of this book. Engineering Graphics Tools for the Mind is broken up into eight sections. Each section starts with an explanation of the topic and is followed by hand sketching exercises for you to complete. All 76 sketching exercises found in the textbook are printed on perforated paper making it easy for you to tear out and to turn in for review.

Technical Drawing 101 with AutoCAD 2017 SDC Publications

In Engineering Design and Graphics with SolidWorks 2019, award-winning CAD instructor and author James Bethune shows students how to use SolidWorks to create engineering drawings and designs. The textbook has been updated to cover the new features in SolidWorks 2019, including a brand-new chapter with sample problems to help students prepare for the CSWA Exam. It focuses on the creation of engineering drawings, including dimensions and tolerances and the use of standard parts and tools. Each chapter contains step-by-step sample problems that show students how to apply the concepts presented in the chapter. Effective pedagogy throughout the text helps students learn and retain concepts: OBJECTIVES: Each chapter begins with objectives and an introduction to the material. SUMMARIES: Each chapter concludes with a summary and exercise problems. NUMEROUS ILLUSTRATIONS: The multitude of illustrations, accompanied by explanatory captions, present a visual approach to learning. Students see in the text what they

see on the screen with the addition of explanatory text. PRACTICAL APPLICATION: The text provides hundreds of exercise projects of varying difficulty (far more than any other computer graphics text). These exercises reinforce each chapter's content and help students learn by doing. FLEXIBILITY: With the hundreds of problems presented in the book, instructors can assign different problems within the same class and from year to year without repeating problems for students. MEETS STANDARDS: The text teaches ANSI standards for dimensions and tolerances. This helps students understand how their designs are defined for production and the importance of proper tolerancing. STEP-BY-STEP APPROACH: In presenting the fundamentals of engineering drawing using SolidWorks, the text uses a step-by-step approach that allows students to work and learn at their own pace. CSWA EXAM PREP: This edition includes sample problems to help students prepare for the CSWA Exam.